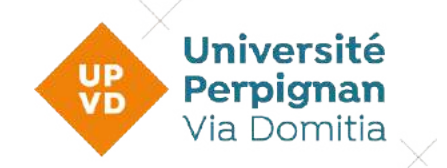

Enquête Evaluation des formations 2022-2023

Analyse de L1 LETTRES

Nombre de répondants : 5

Quel est votre statut ?

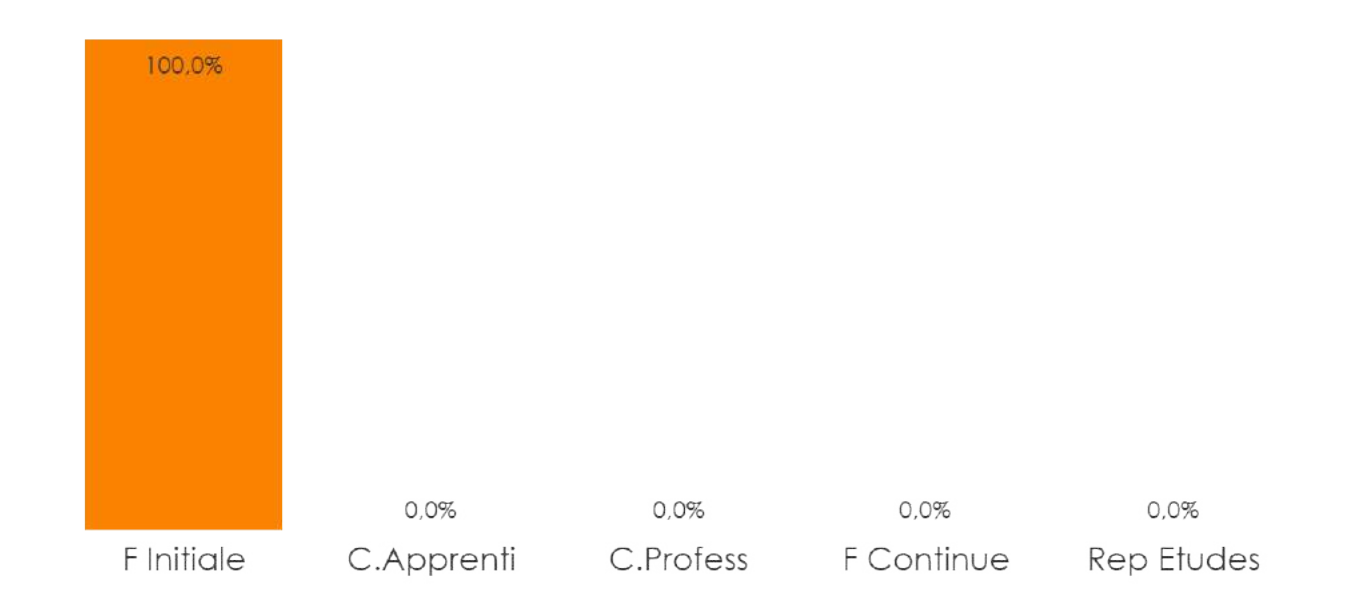

#### Pourquoi avoir choisi principalement cette formation ? (deux réponses maximum)

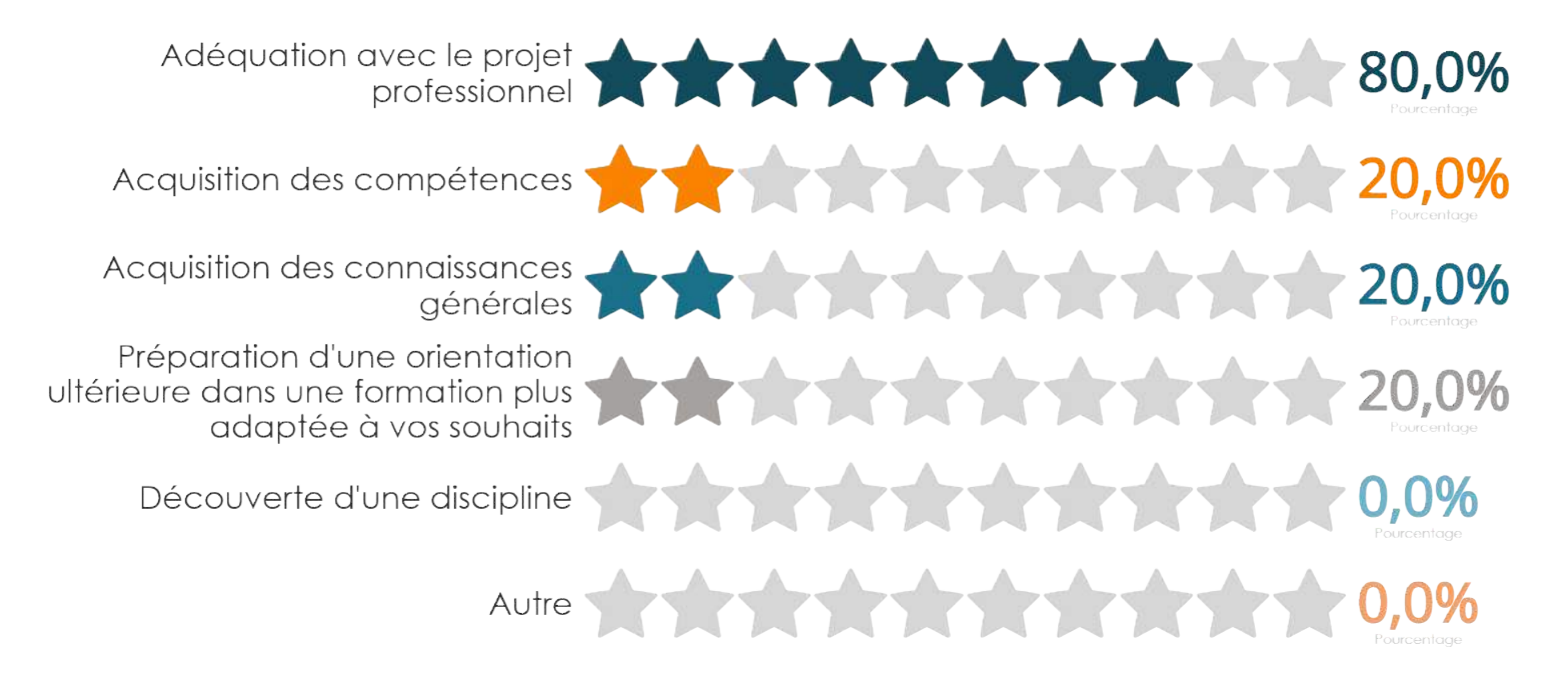

### Quel outil de communication vous a le mieux renseigné(e) sur votre formation ?

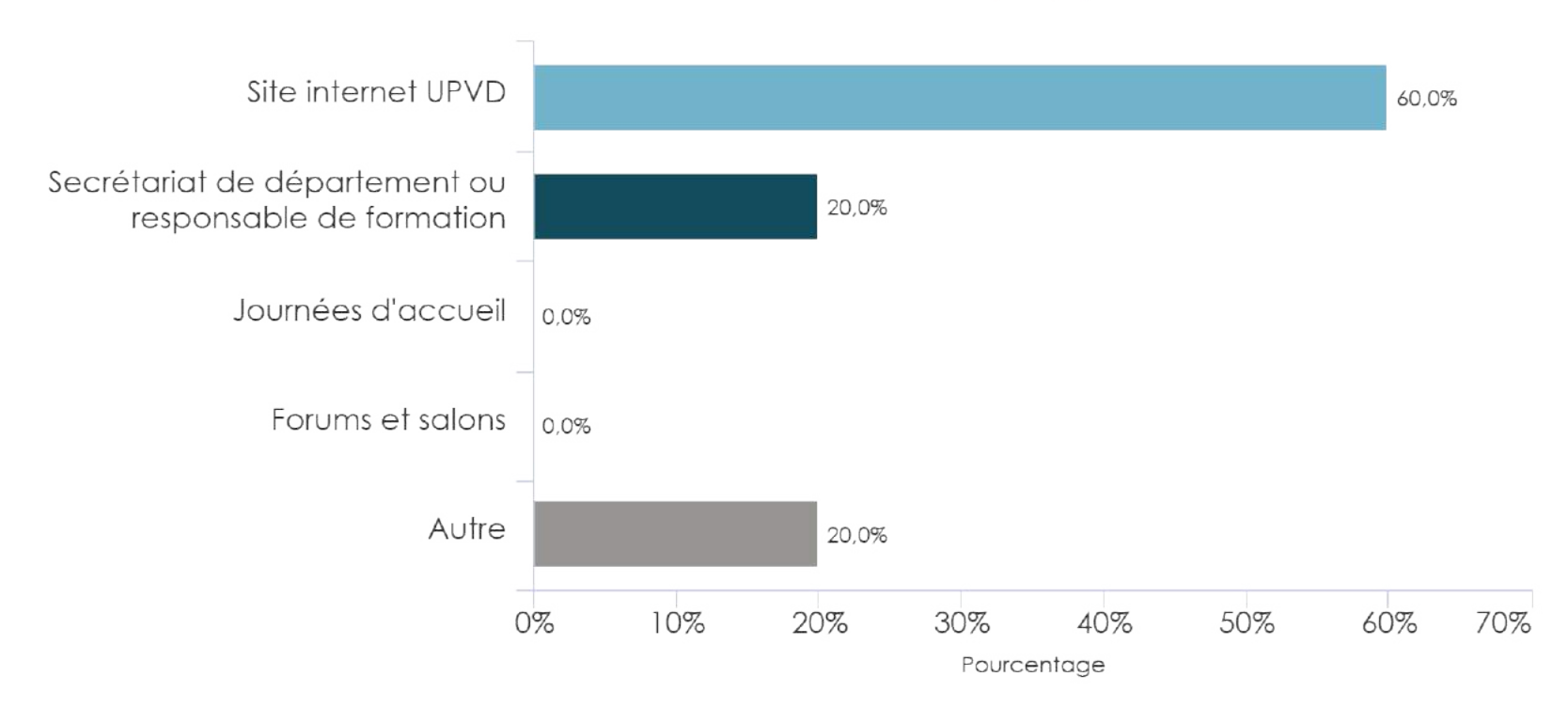

Si 'Autre,' précisez l'outil de communication :

# Enquête Evaluation des formations 2022-2023

### Avez-vous assisté(e) aux enseignements de manière ?

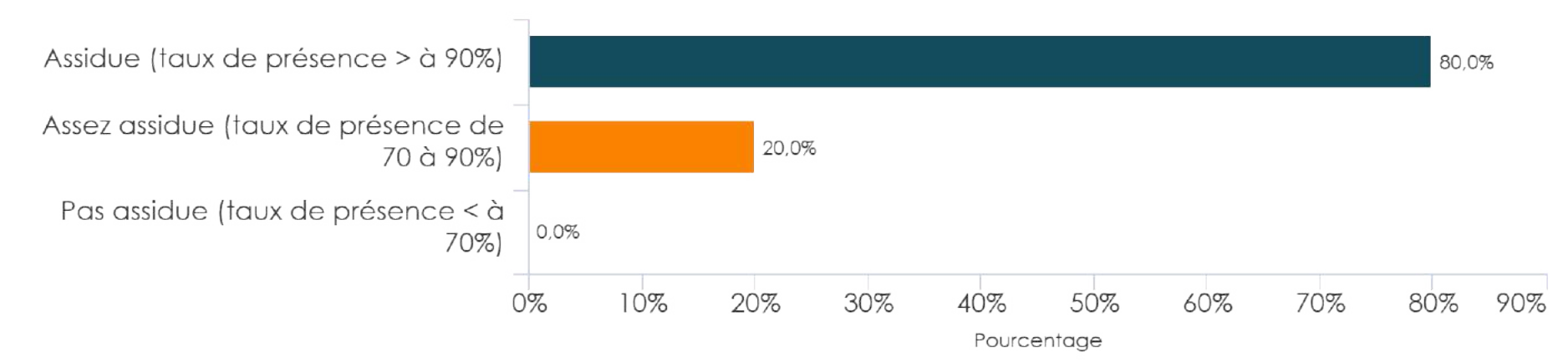

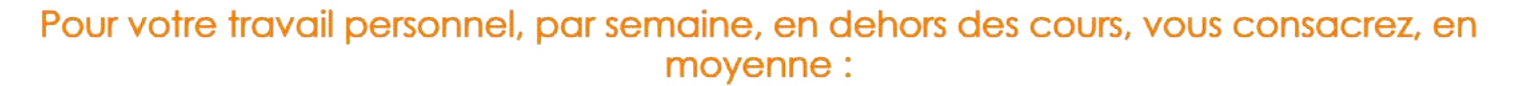

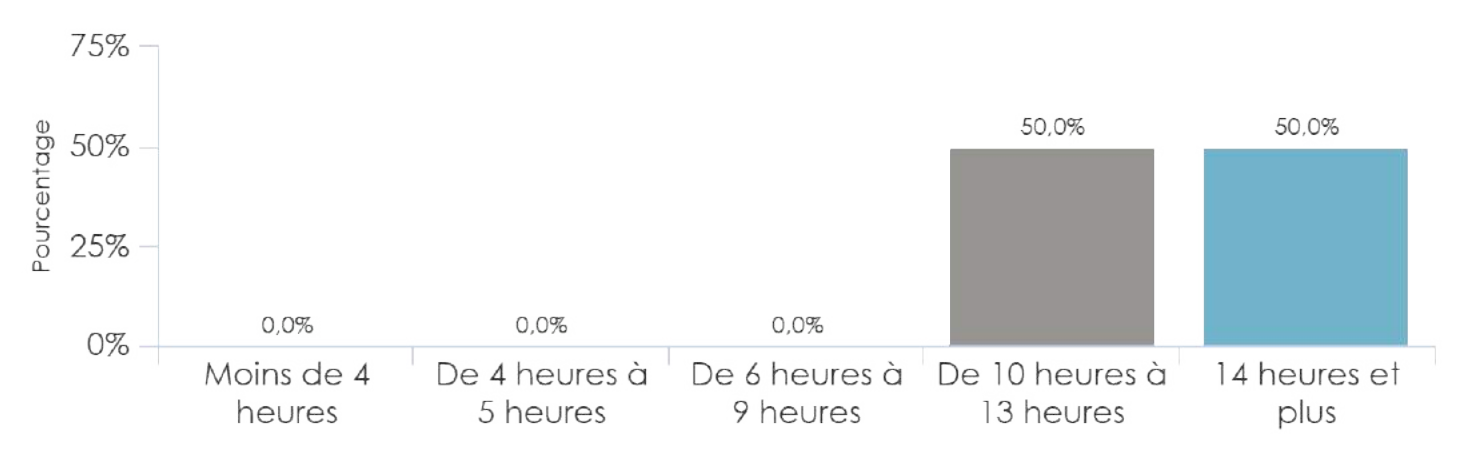

 $5\%$ 

10%

15%

 $0\%$ 

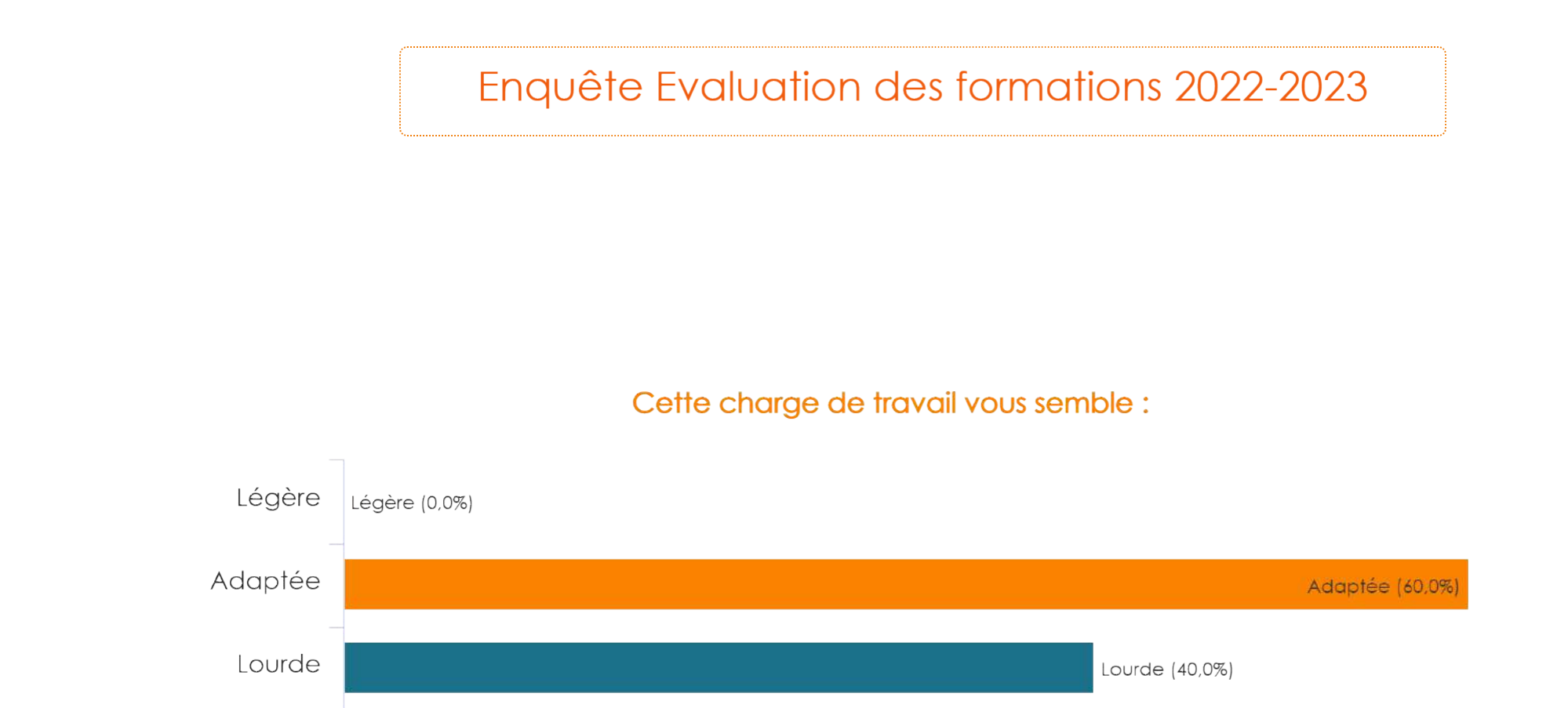

20%

25%

30%

35%

Pourcentage

40%

45%

50%

55%

60% 65%

### Enquête Evaluation des formations 2022-2023

### Avez-vous une activité professionnelle rémunérée ?

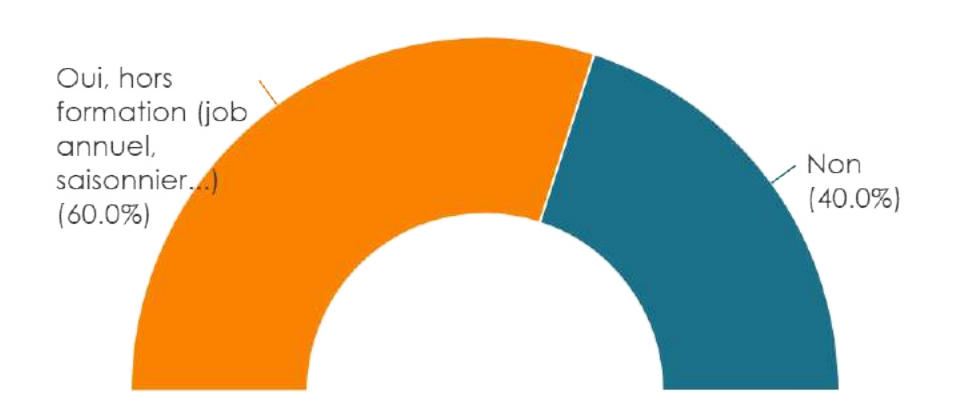

Si oui, Nombre d'heures travaillées par semaine :

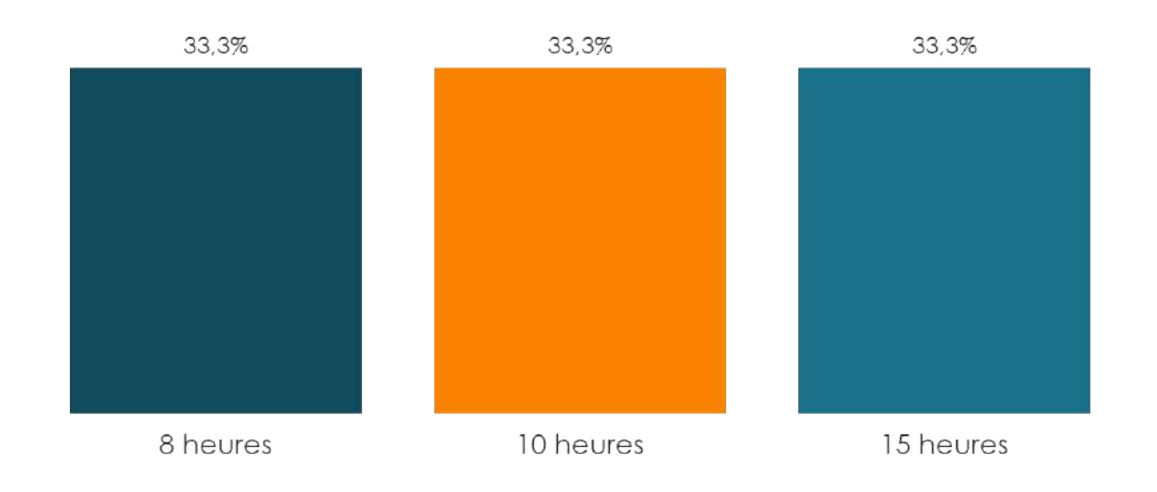

Etes-vous satisfait(e) ?

Des conditions d'admission à la formation ?

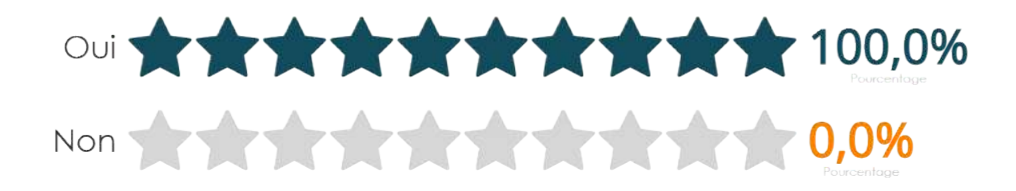

De l'exactitude des informations du livret d'études et des maquettes ?

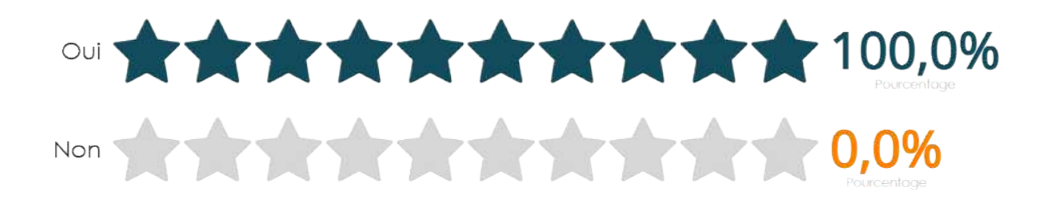

De la communication des informations sur la formation ?

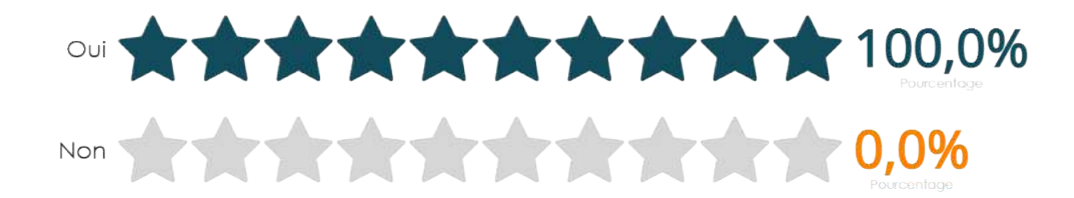

Etes-vous satisfait(e) ?

En particulier, des poursuites d'études affichées ?

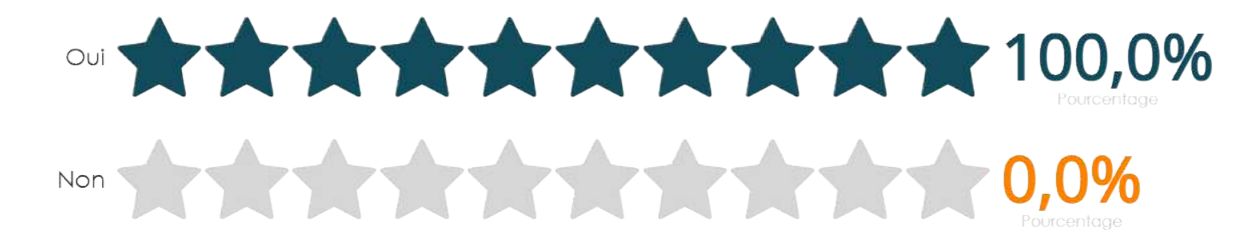

Des débouchés professionnels affichés ?

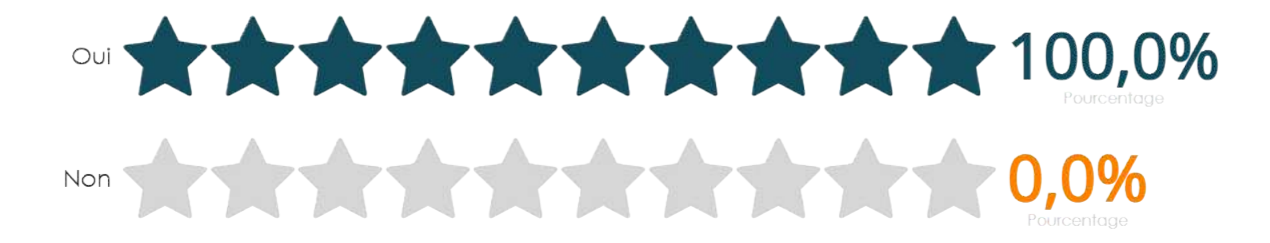

Etes-vous satisfait(e) de l'organisation et du déroulement de la formation ?

De l'emploi du temps ?

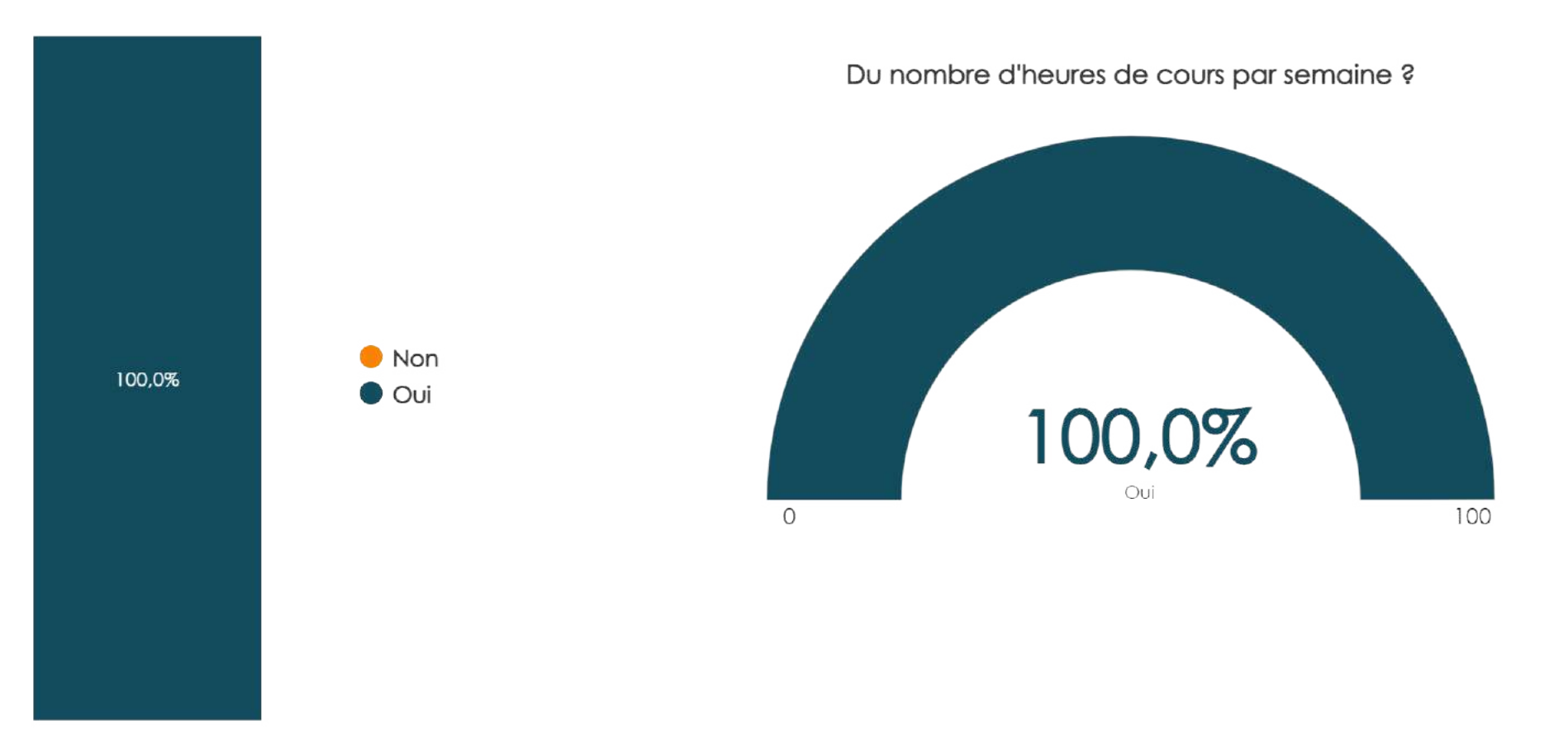

Etes-vous satisfait(e) de l'organisation et du déroulement de la formation ?

De la réalisation des heures prévues dans la maquette ?

Oui (100,0%)

De la disponibilité des enseignants ?

Oui (100,0%)

### Etes-vous satisfait(e) de l'organisation et du déroulement de la formation ?

#### La répartition entre contrôle continu et examen terminal est-elle satisfaisante ?

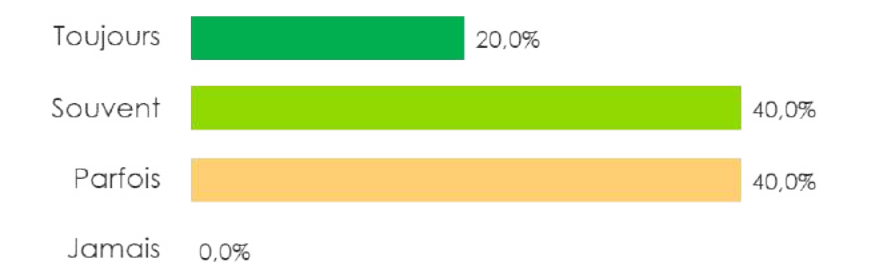

#### Les évaluations sont-elles bien liées aux enseignements dispensés ?

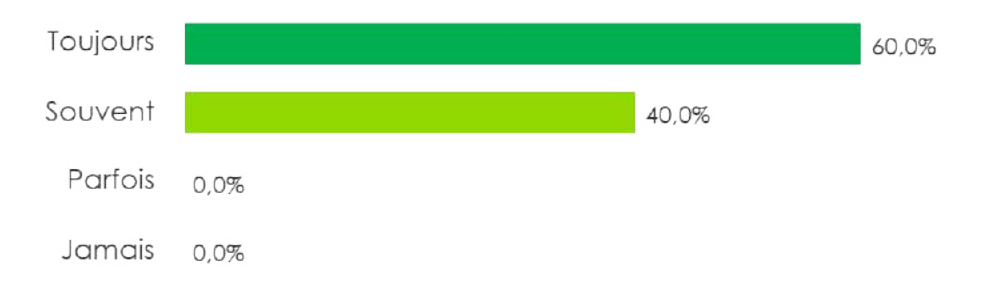

#### Les conditions d'examens sont-elles bonnes ?

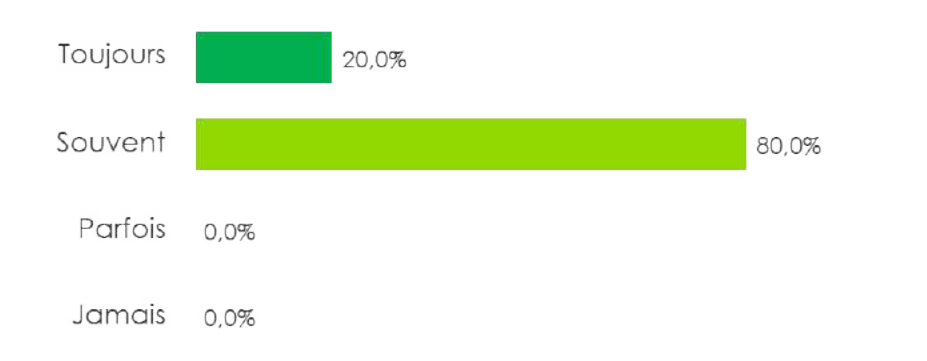

#### Les périodes de révision sont-elles suffisantes ?

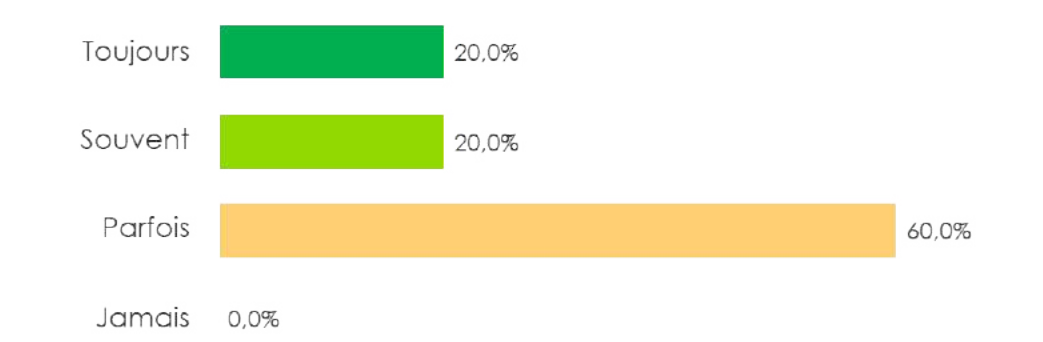

### Etes-vous satisfait(e) de l'organisation et du déroulement de la formation ?

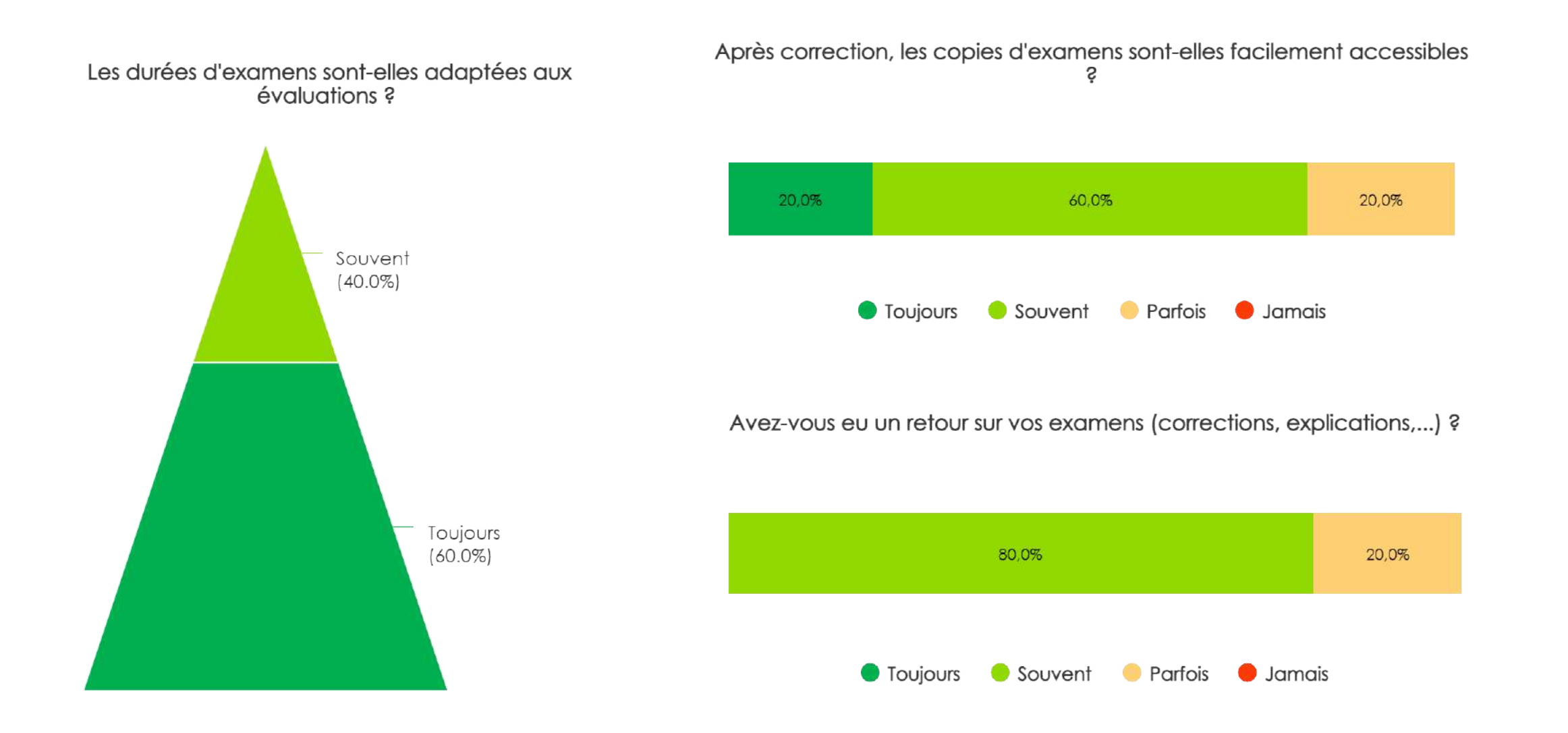

Rencontrez-vous les difficultés suivantes ?

Inadéquation avec votre projet ? (orientation, manque de concret)

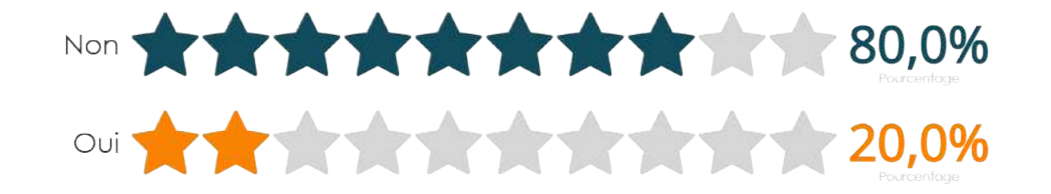

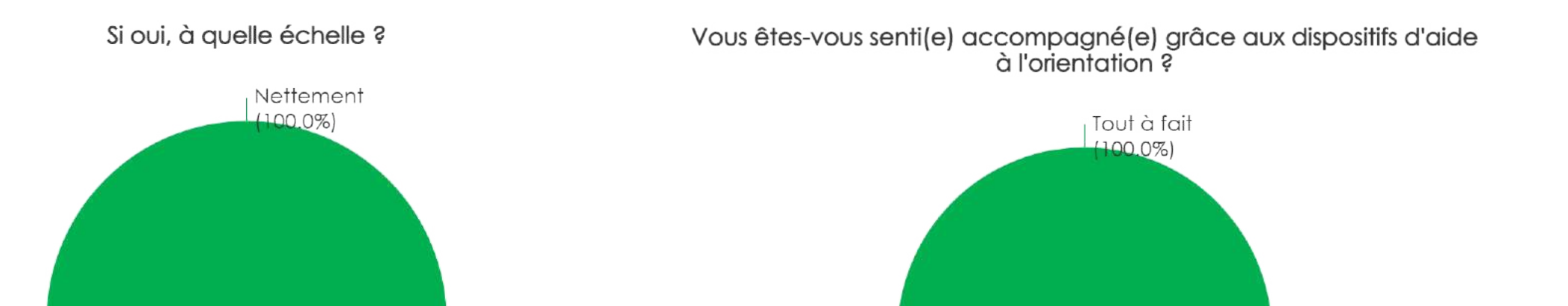

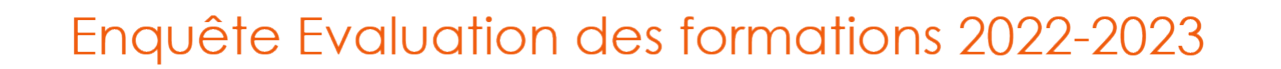

Rencontrez-vous les difficultés suivantes ?

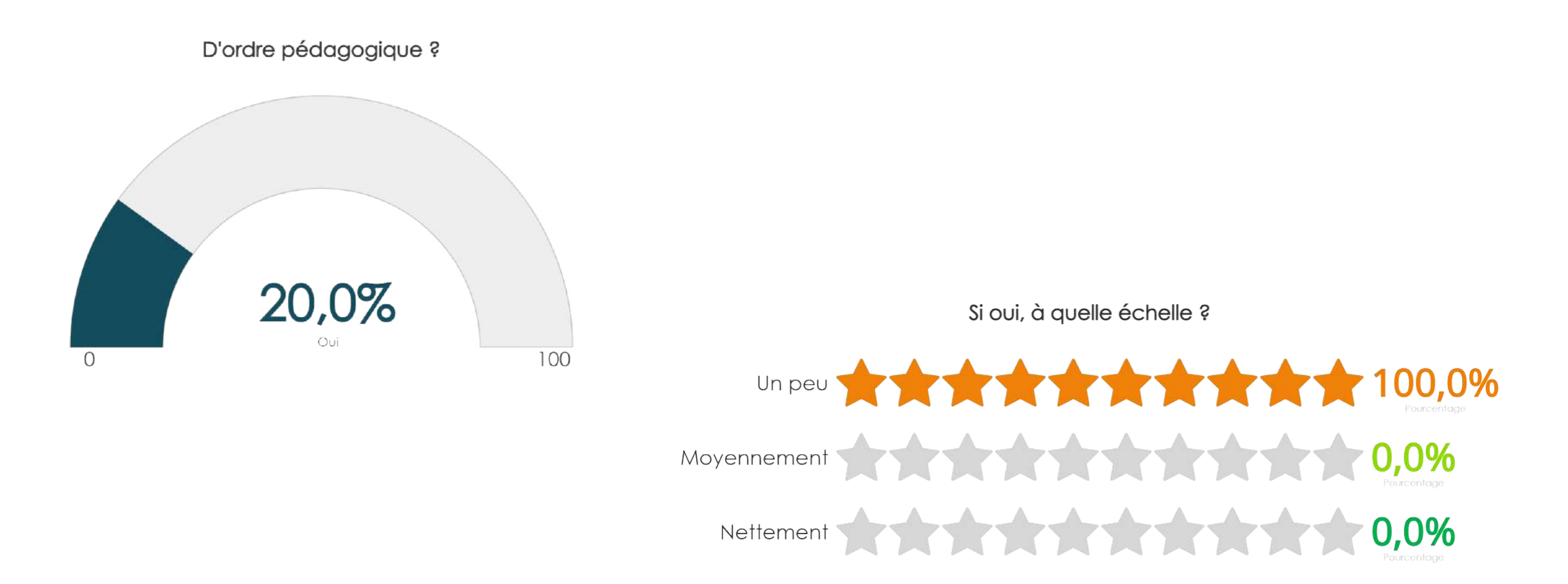

De quels types sont les difficultés rencontrées ?

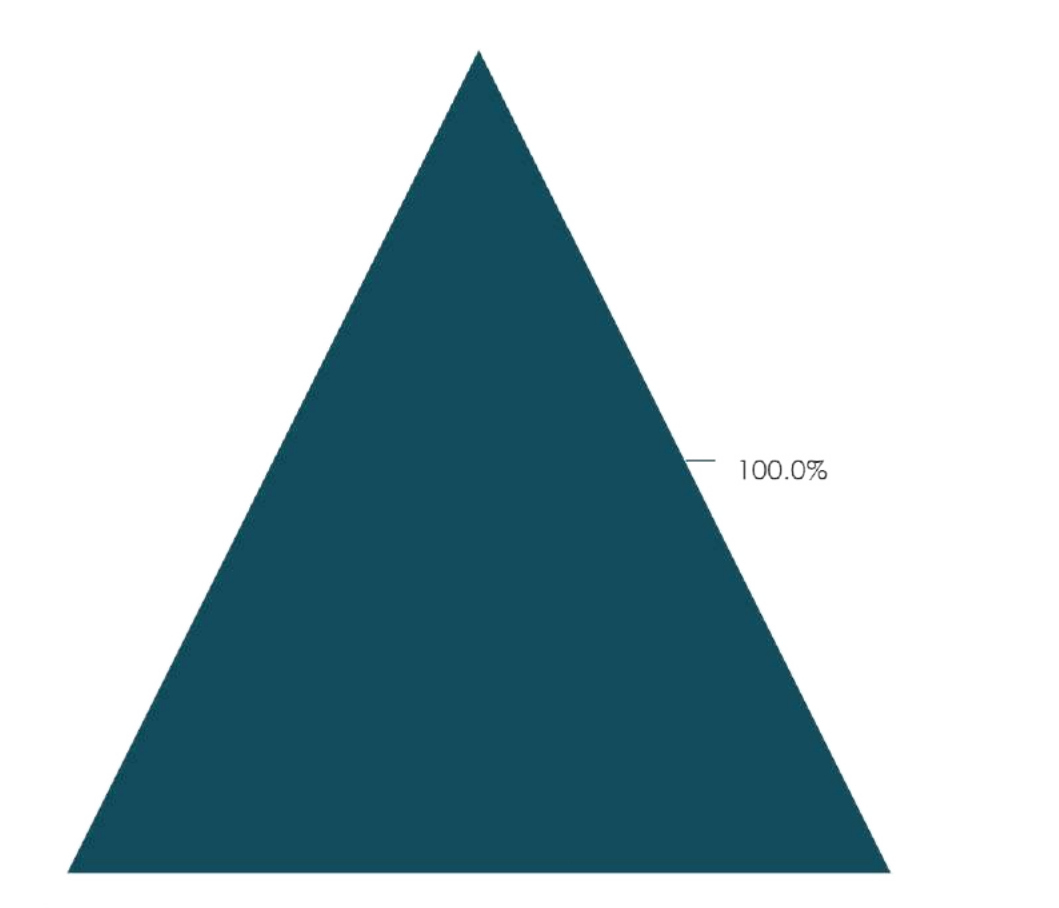

Vous êtes-vous senti(e) accompagné(e) grâce aux<br>dispositifs de soutien ?

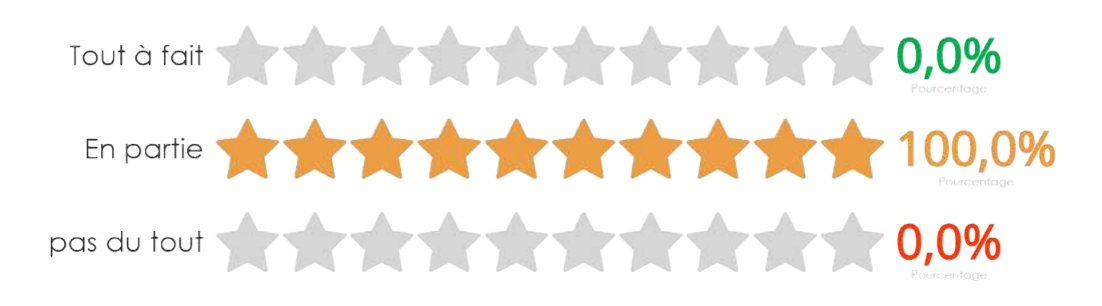

- Difficultés de suivre les enseignements à distance
- Difficultés de concentration, de mémorisation
- Difficultés avec les enseignements (complexité, manque de bases, rythme...
- Difficultés à prendre des notes, à synthétiser les cours Autre

### Enquête Evaluation des formations 2022-2023

#### Rencontrez-vous des difficultés d'ordre familiales et/ou santé et/ou financières ?

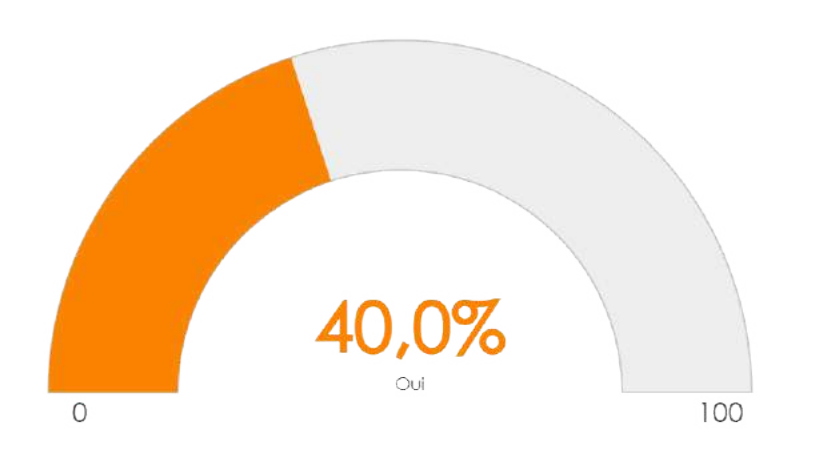

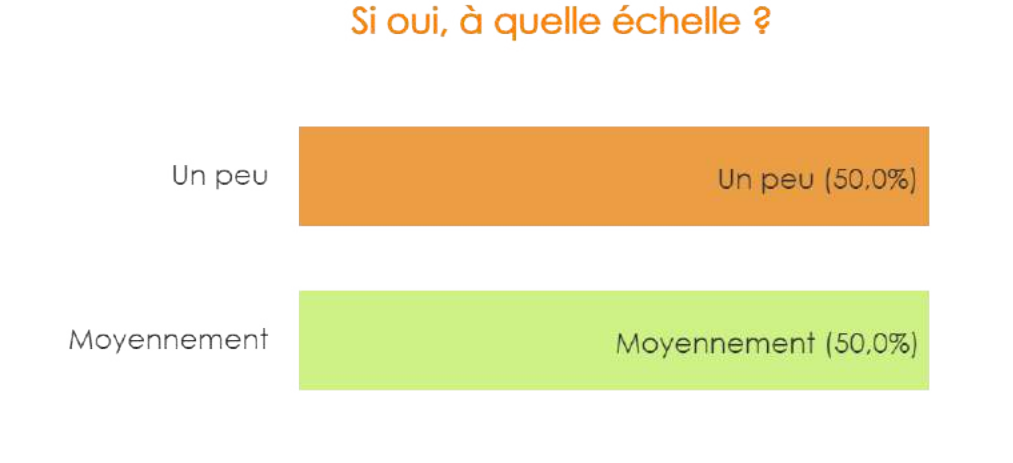

Nettement Nettement (0,0%)

### Si oui, vous êtes-vous senti(e) accompagné(e) grâce aux dispositifs d'aide ?

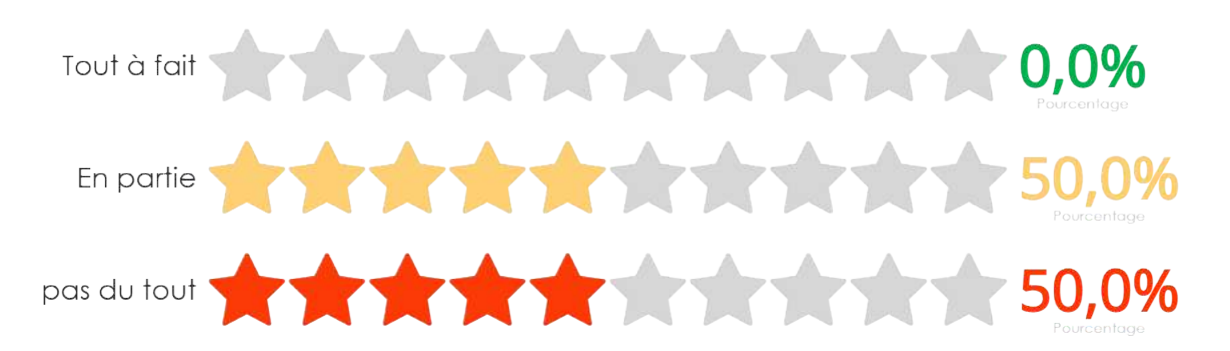

Enquête Evaluation des formations 2022-2023

En avez-vous parlé à vos délégués pour en faire part lors des conseils de perfectionnement?

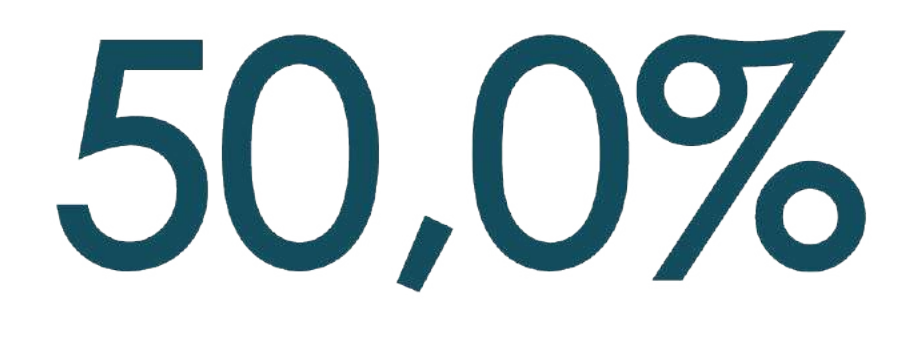

Oui

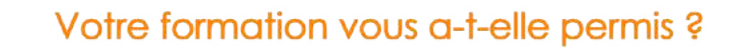

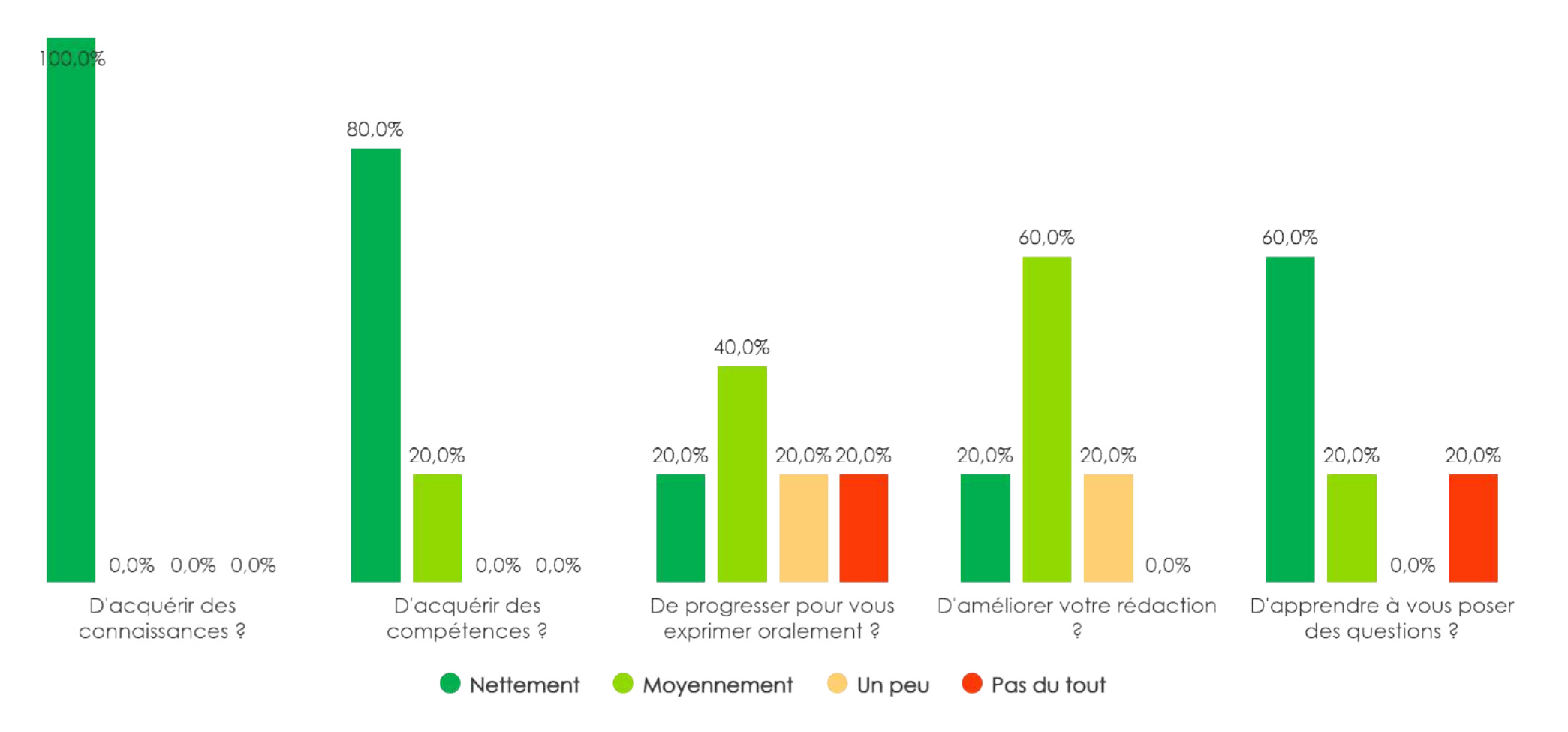

### Votre formation vous a-t-elle permis :

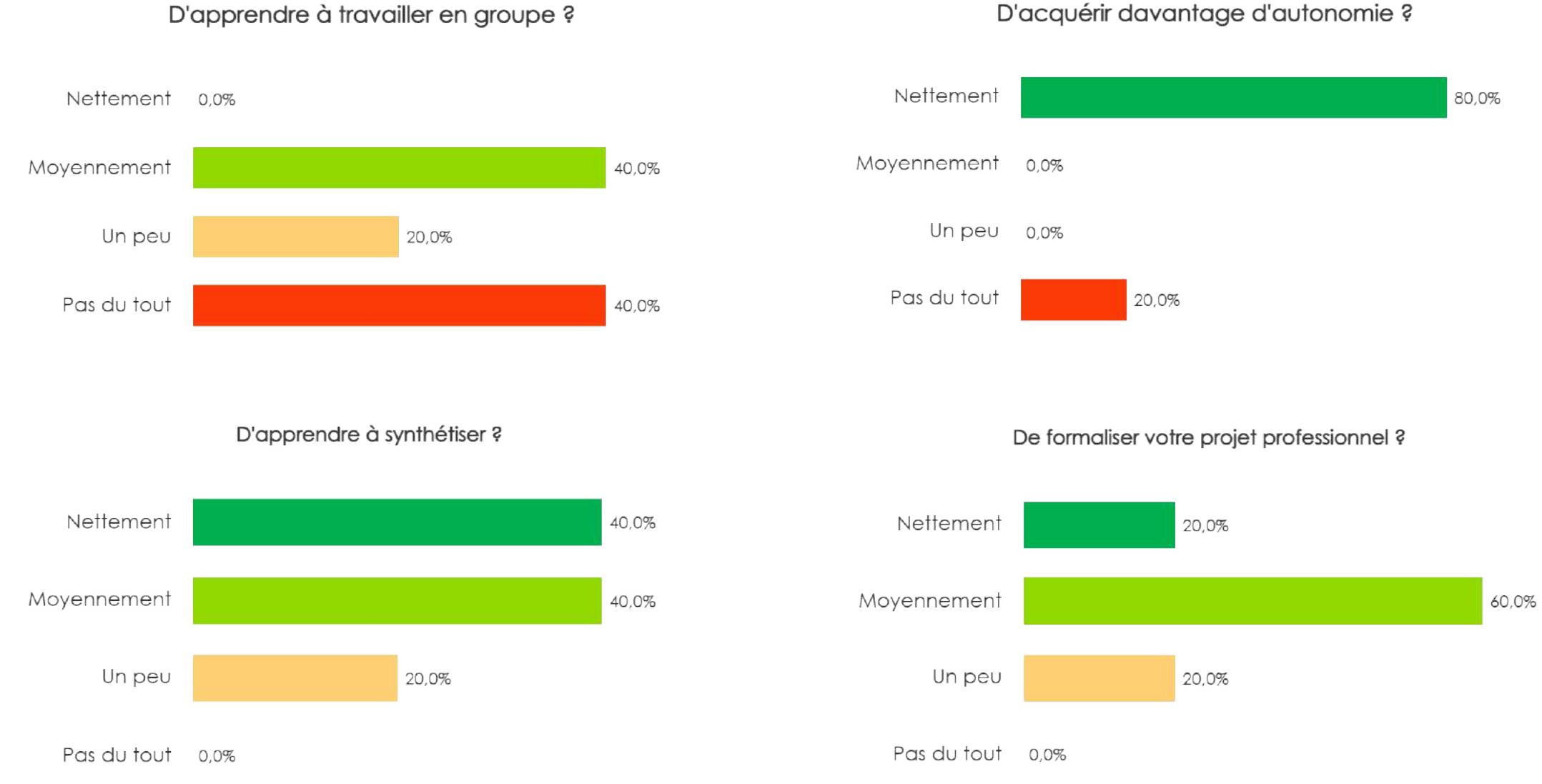

#### D'acquérir davantage d'autonomie ?

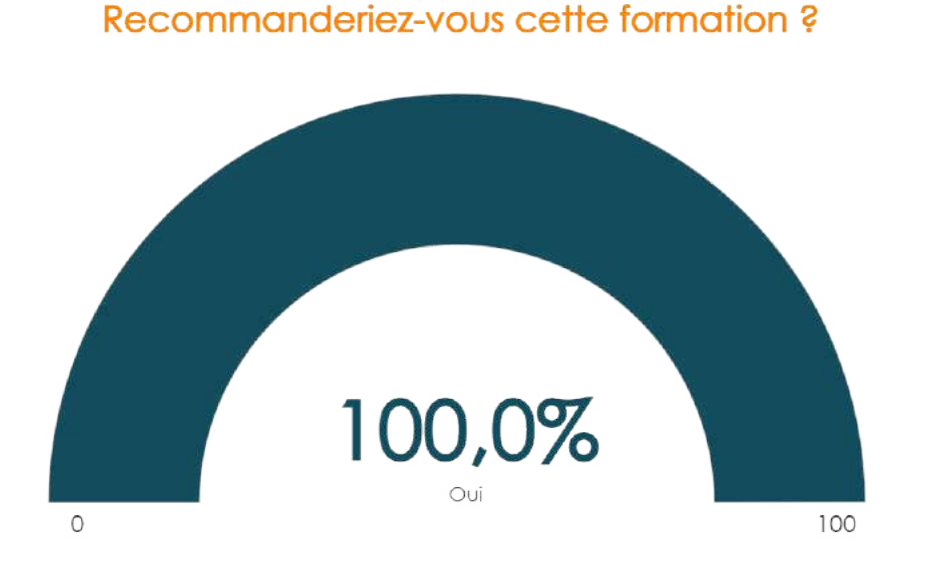

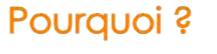

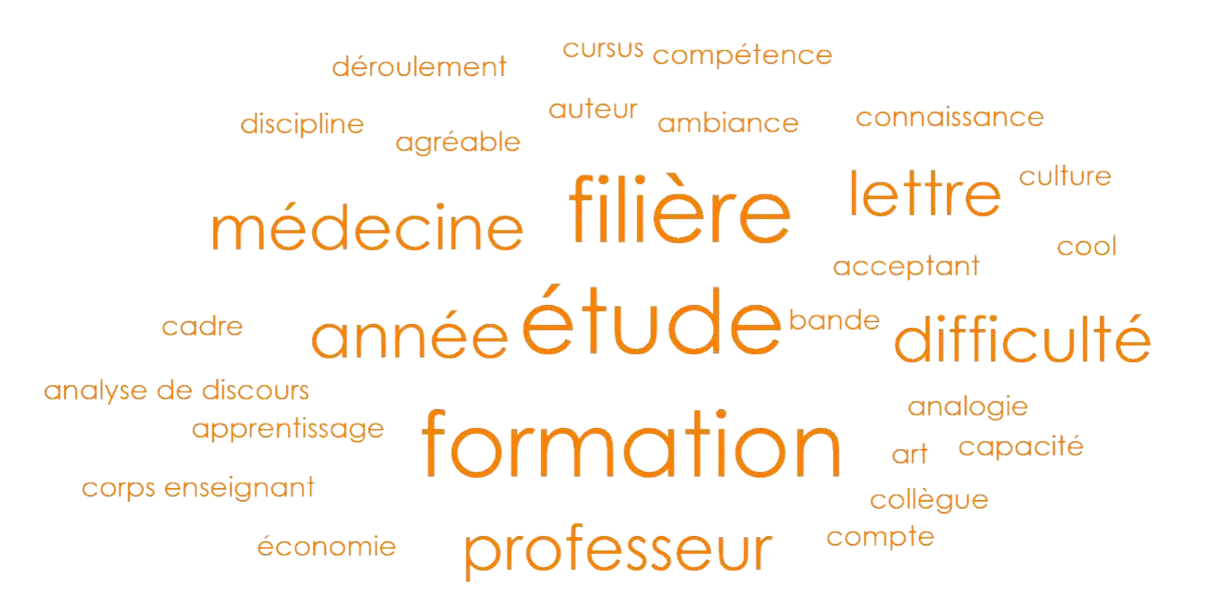